## PSY2206 Methods and Statistics Tests Cheat Sheet by [Kxrx\\_](http://www.cheatography.com/kxrx/) via [cheatography.com/157583/cs/33452/](http://www.cheatography.com/kxrx/cheat-sheets/psy2206-methods-and-statistics-tests)

## Glossary terms

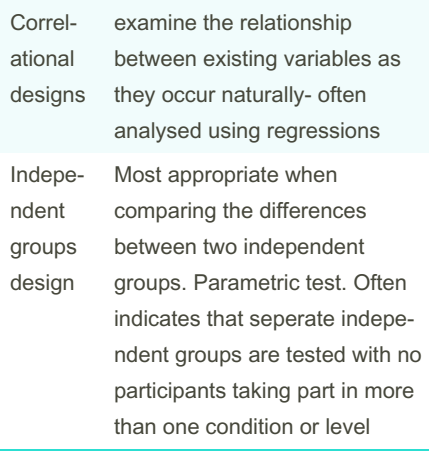

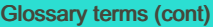

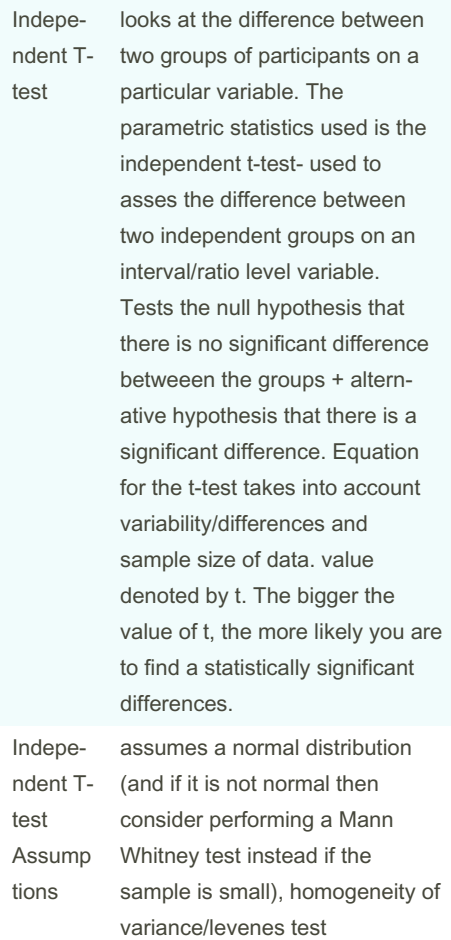

### Glossary terms (cont)

t

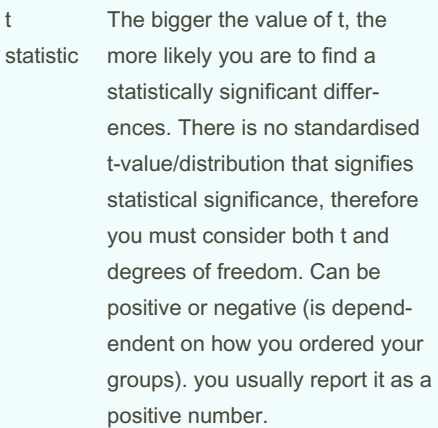

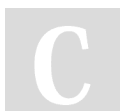

By Kxrx\_ [cheatography.com/kxrx/](http://www.cheatography.com/kxrx/) Not published yet. Last updated 8th August, 2022. Page 1 of 6.

## PSY2206 Methods and Statistics Tests Cheat Sheet by [Kxrx\\_](http://www.cheatography.com/kxrx/) via [cheatography.com/157583/cs/33452/](http://www.cheatography.com/kxrx/cheat-sheets/psy2206-methods-and-statistics-tests)

### Glossary terms (cont)

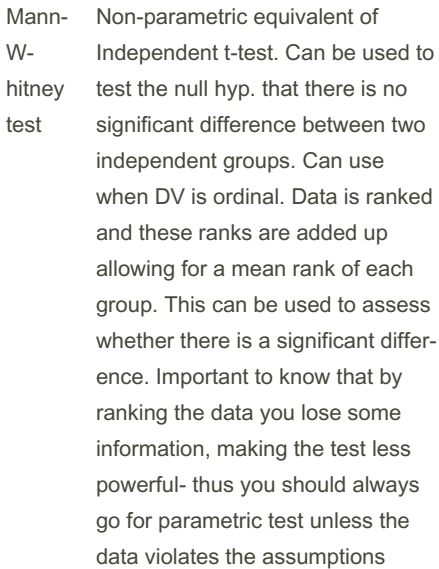

### Glossary terms (cont)

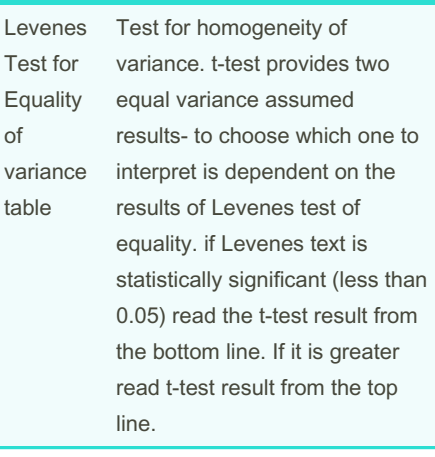

#### Glossary terms

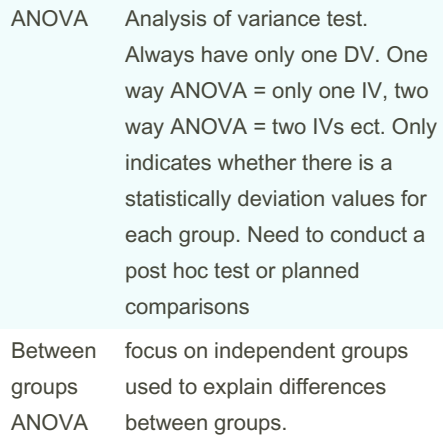

### Glossary terms (cont)

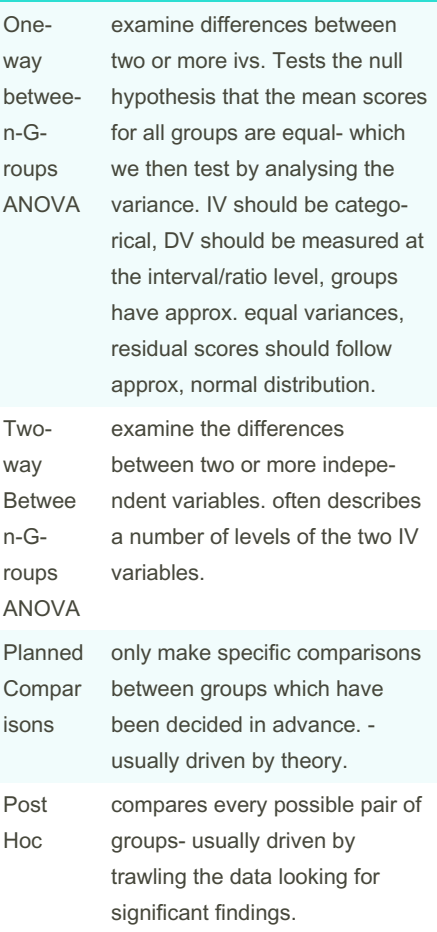

### Interpreting the Output:

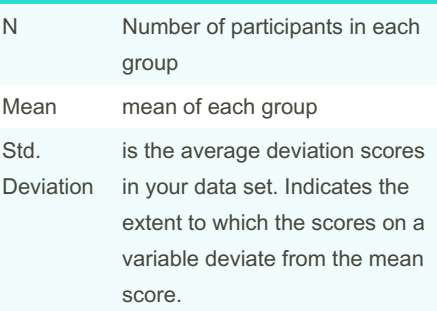

#### Sponsored by Readable.com

Measure your website readability! <https://readable.com>

### By Kxrx\_ [cheatography.com/kxrx/](http://www.cheatography.com/kxrx/)

Not published yet. Last updated 8th August, 2022. Page 2 of 6.

## PSY2206 Methods and Statistics Tests Cheat Sheet by [Kxrx\\_](http://www.cheatography.com/kxrx/) via [cheatography.com/157583/cs/33452/](http://www.cheatography.com/kxrx/cheat-sheets/psy2206-methods-and-statistics-tests)

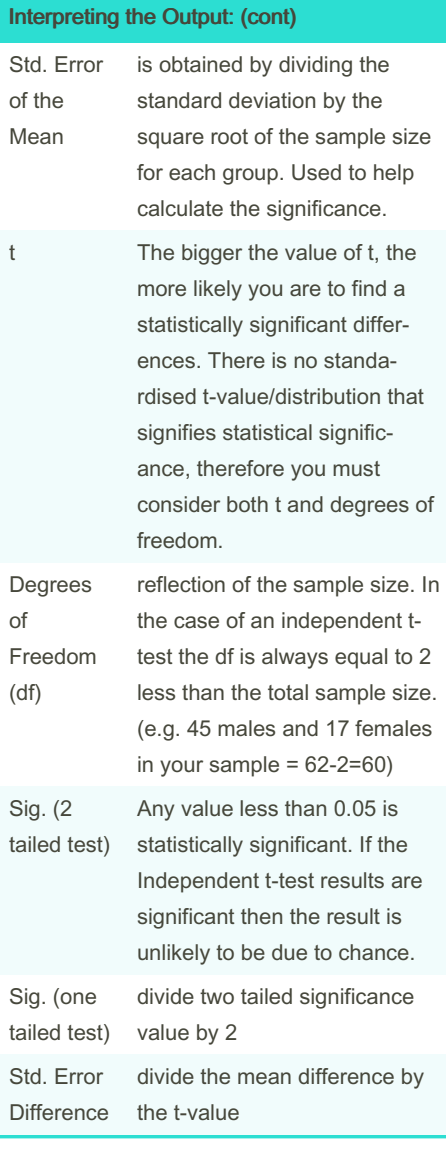

#### Interpreting the Output: (cont)

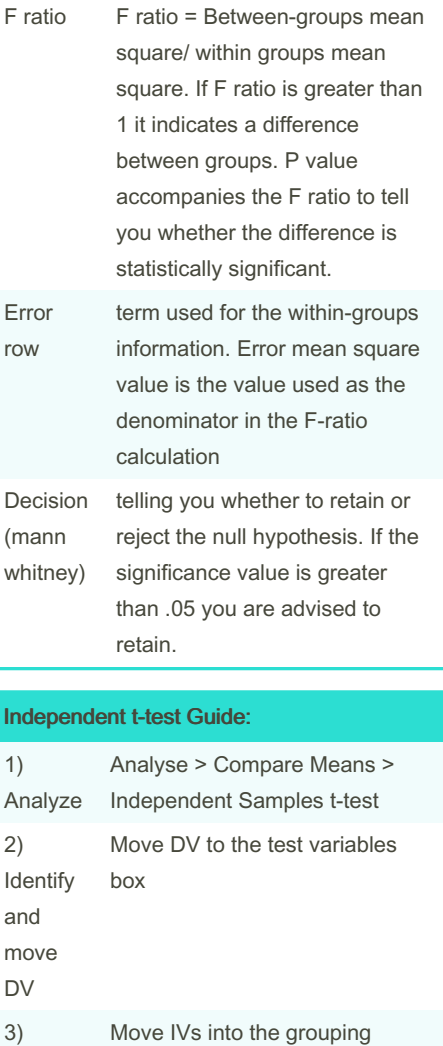

#### Independent t-test Guide: (cont)

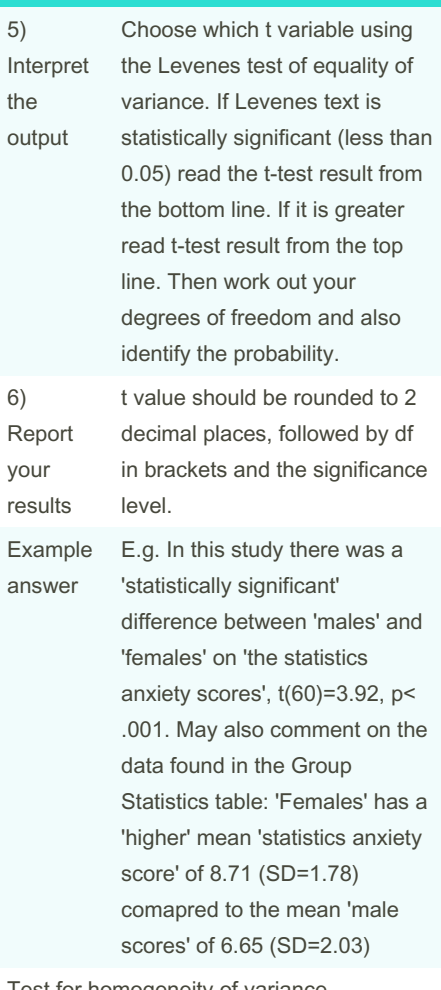

Test for homogeneity of variance

Testing normality of residuals

By Kxrx\_ [cheatography.com/kxrx/](http://www.cheatography.com/kxrx/) Not published yet. Last updated 8th August, 2022. Page 3 of 6.

Continue > OK

variable box

Enter the two numbers that were used to code the independent variables (e.g. you may have coded/assigned numbers to genders: Female 1, Male 2) >

Identify and move IVs

4) Click Define groups button

## PSY2206 Methods and Statistics Tests Cheat Sheet by [Kxrx\\_](http://www.cheatography.com/kxrx/) via [cheatography.com/157583/cs/33452/](http://www.cheatography.com/kxrx/cheat-sheets/psy2206-methods-and-statistics-tests)

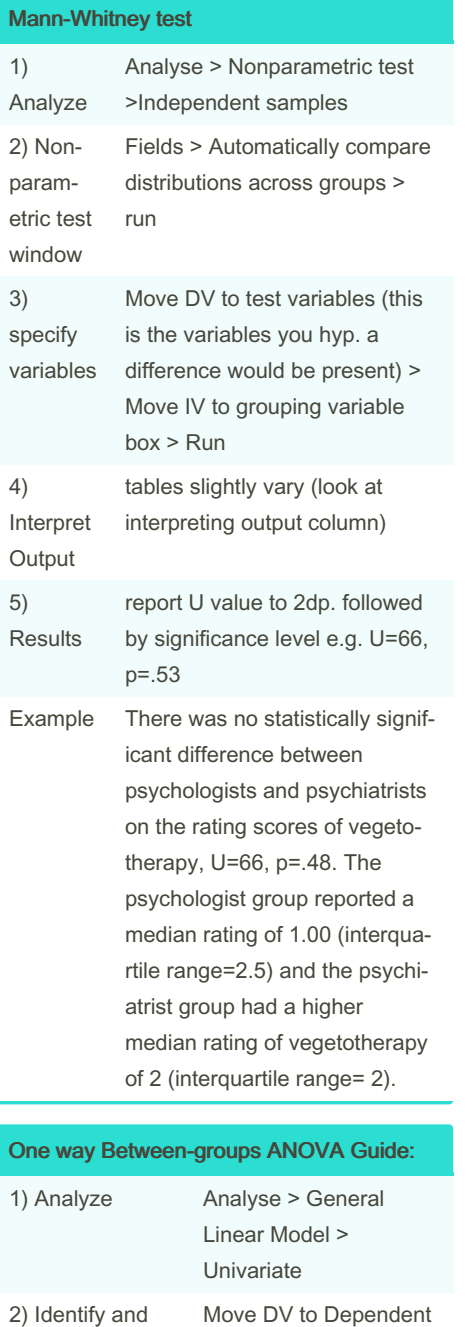

## One way Between-groups ANOVA Guide: (cont)

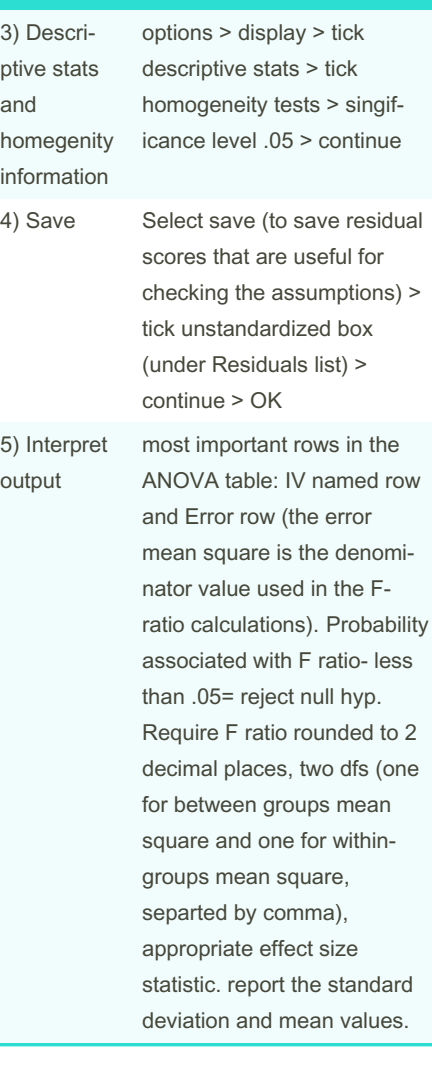

## One way Between-groups ANOVA Guide: (cont)

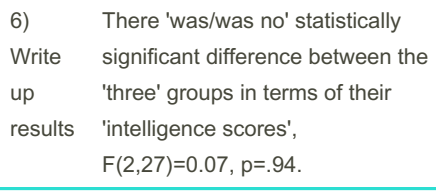

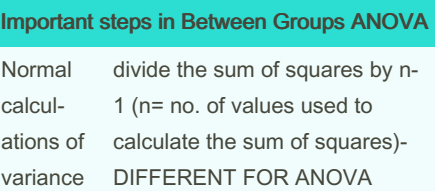

By Kxrx\_ [cheatography.com/kxrx/](http://www.cheatography.com/kxrx/)

variable box > Move IV into Fixed Factors box

move variables to appropriate boxes

> Not published yet. Last updated 8th August, 2022. Page 4 of 6.

## PSY2206 Methods and Statistics Tests Cheat Sheet by [Kxrx\\_](http://www.cheatography.com/kxrx/) via [cheatography.com/157583/cs/33452/](http://www.cheatography.com/kxrx/cheat-sheets/psy2206-methods-and-statistics-tests)

### Important steps in Between Groups ANOVA (cont)

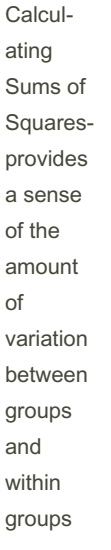

Calculate variance for the individual score within the same group: 1) subtract group mean from each score within that group, then square that result (this calculate sum of the squared deviations for each individual score from its group mean). Then add up the values obtained (this is known as the sum of squared deviations). Calculate variance between groups 2) Can follow same principle to calculate the sum of squared deviations of each group mean from the grand mean (which is mean of all scores): replace ind. score with the group mean - grand mean , then square this deviation. Do this for everyone in data set then add them all up to get the sum of squares between

### Important steps in Between Groups ANOVA (cont)

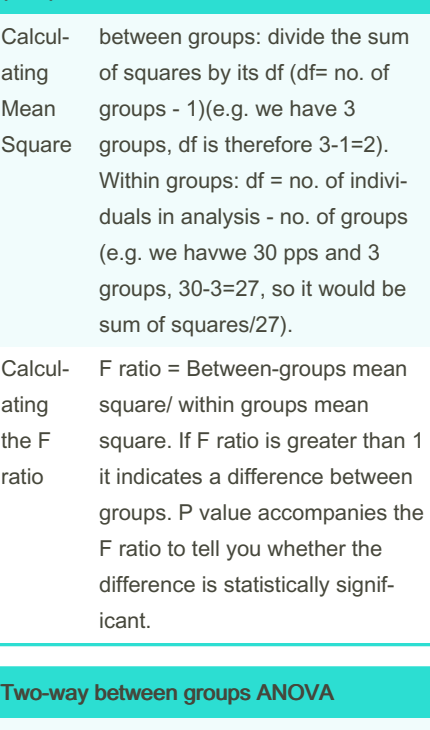

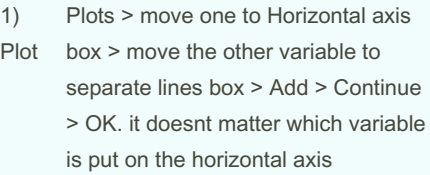

[cheatography.com/kxrx/](http://www.cheatography.com/kxrx/)

groups.

By Kxrx\_

Not published yet. Last updated 8th August, 2022. Page 5 of 6.

Two-way between groups ANOVA (cont)

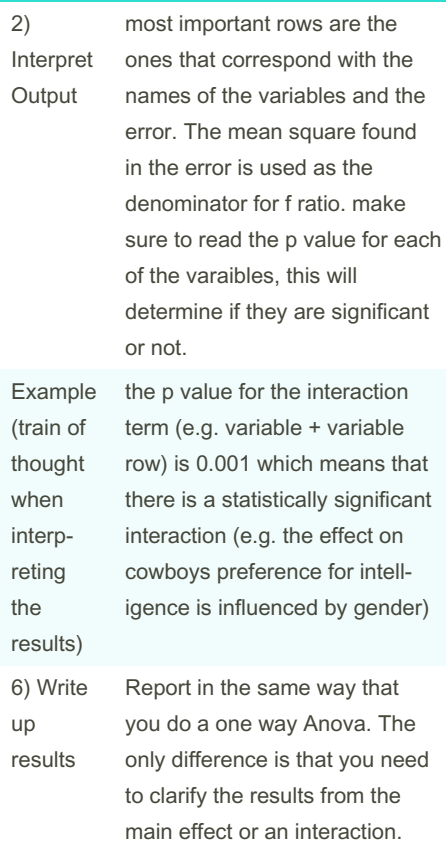

#### Sponsored by Readable.com

Measure your website readability! <https://readable.com>

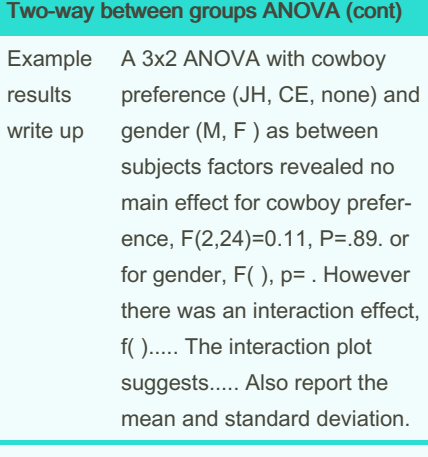

To exaime the difference between two or more independent groups on two indepe‐ ndent group variables. It uses the same method as one way however requires you to place all IVs into Fixed factors box. Also key to use the interactions box. Additional plots instructions...

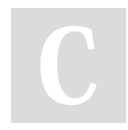

By Kxrx\_

[cheatography.com/kxrx/](http://www.cheatography.com/kxrx/)

Not published yet. Last updated 8th August, 2022. Page 6 of 6.